The International Archives of the Photogrammetry, Remote Sensing and Spatial Information Sciences, Volume XLII-2/W5, 2017 26th International CIPA Symposium 2017, 28 August–01 September 2017, Ottawa, Canada

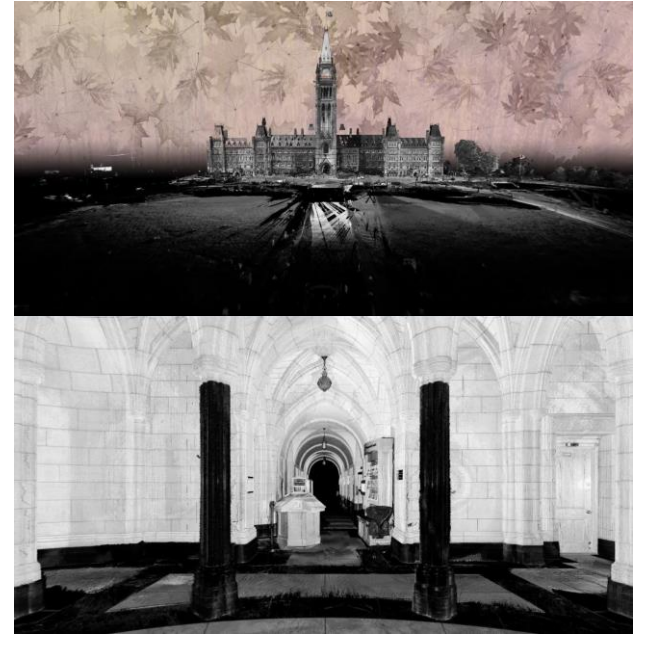

Figure 1. Screenshots from the introductory point cloud animation of the Senate Virtual Tour made with Pointools

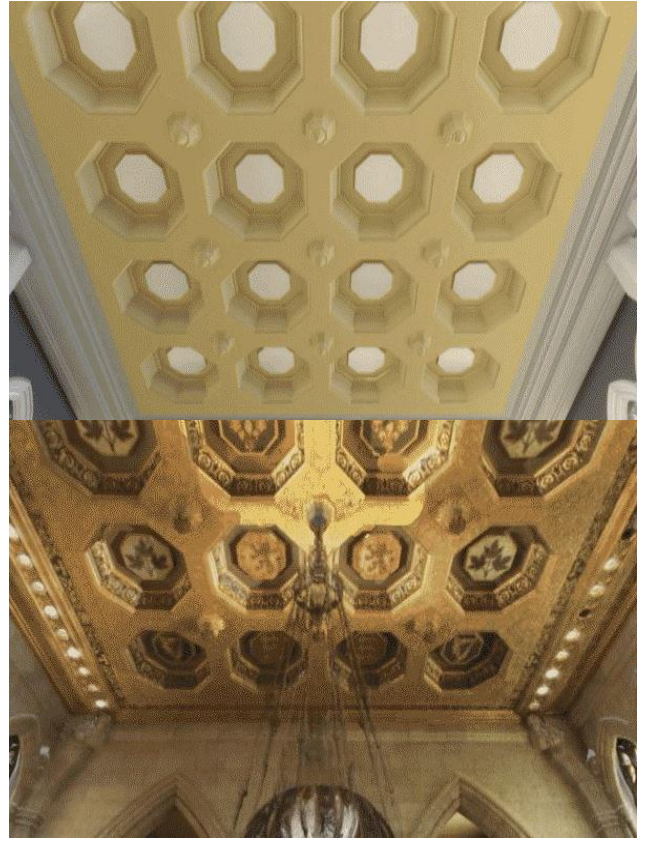

Figure 2. Screenshots from the Senate chamber ceiling animation: the BIM animation made with Enscape (top), and the point cloud animation made with Pointools (bottom)

## **ACKNOWLEDGEMENTS**

The authors would like to thank the Senate of Canada, Public Services and Procurement Canada (PSPC), and Heritage Conservation Services (HCS) for their support with this project.

## **REFERENCES**

Architectural Rendering Glossary, by Enscape, 2016, <https://enscape3d.com/architecural-rendering-glossary/>

Ciurea, C., & Filip, F. G., 2016. New Researches on the Role of Virtual Exhibitions in Digitization, Preservation and Valorization of Cultural Heritage. In: *Informatica Economica*, Vol. 20, Issue 4, pp. 26-33.

History of the Hill, by Government of Canada, [https://www.tpsgc-pwgsc.gc.ca/citeparlementaire](https://www.tpsgc-pwgsc.gc.ca/citeparlementaire-parliamentaryprecinct/histoire-history/index-eng.html)[parliamentaryprecinct/histoire-history/index-eng.html](https://www.tpsgc-pwgsc.gc.ca/citeparlementaire-parliamentaryprecinct/histoire-history/index-eng.html)

Molnar, S., 1991. Efficient supersampling antialiasing for highperformance architecture. The University of North Carolina at Chapel Hill Department of Computer Science, Chapel Hill, NC, USA.

Rehabilitating the Centre Block, by Government of Canada, [https://www.tpsgc-pwgsc.gc.ca/citeparlementaire](https://www.tpsgc-pwgsc.gc.ca/citeparlementaire-parliamentaryprecinct/rehabilitation/centre-eng.html)[parliamentaryprecinct/rehabilitation/centre-eng.html](https://www.tpsgc-pwgsc.gc.ca/citeparlementaire-parliamentaryprecinct/rehabilitation/centre-eng.html) 

Rendering Animations, by Blender, [https://docs.blender.org/manual/it/dev/render/workflows/animat](https://docs.blender.org/manual/it/dev/render/workflows/animations.html) [ions.html](https://docs.blender.org/manual/it/dev/render/workflows/animations.html)

Version 1.7 Released, by Enscape, 2016, <https://enscape3d.com/enscape-version-1-7/>